# **Unidad 9. El flujo de energía en los ecosistemas de bosques.**

## **TP5. Biomasa y productividad primaria neta**

En este práctico deberán entregar el archivo Word con las respuestas y el archivo de Excel con la actividad realizada.

### **OBJETIVOS**

✔ Analizar las diferencias conceptuales entre biomasa y productividad primaria neta.

 $\checkmark$  Analizar las principales variables involucradas en la estimación de la Productividad primaria aérea neta.

✔ Conocer los principales métodos de estimación de la Productividad primaria aérea neta y de la caída de hojarasca.

#### **Material de lectura obligatoria**

Teórico: "**Unidad 9-productividad. Ecología Forestal\_2020**"

Arturi, MF, MD Barrera y AD Brown. 1996. Caída y masa de hojarasca en bosques de *Celtis tala* Gill ex Planch y Scutia buxiflora Reiss del este de la provincia de Buenos Aires, Argentina. Revista de la Facultad de Agronomía, La Plata 101 (2): 151-158.

#### **Material de consulta**

Spurr, SH y BV Barnes, 1982. *Ecología forestal*. AGT Editor, México DF, México. pag: 503-511.

1. Defina la productividad primaria bruta (PPB), productividad primaria neta (PPN) y productividad neta del ecosistema (PNE).

2. ¿Cuáles son los componentes de la PPN?

3. ¿Qué diferencias encuentra entre la PPAN y la biomasa vegetal?

4. Analice la fórmula de estimación de la productividad primaria aérea neta (PPAN).

## **PPAN = [B2 - (B1 - M)] + C**

B2=biomasa calculada para el tiempo 2 B1=biomasa calculada para el tiempo 1 M=biomasa de árboles que mueren en el intervalo C=caída de la hojarasca

a) *i*Por qué en la fórmula no se tiene en cuenta todos los componentes enumerados en el punto 2?

b) ¿Por qué se resta la biomasa de los árboles que mueren en el intervalo a la biomasa del tiempo 1?

c) ¿Por qué se suma la caída de la hojarasca a la diferencia de biomasa?

5. La PPN en un rodal a través del tiempo se incrementa hasta alcanzar un máximo y luego comienza a declinar. ¿A qué se puede atribuir esta disminución?

6. ¿Qué es el tiempo de renovación y cómo se calcula?

7. A partir de la lectura de la lectura del trabajo de Arturi et al. (1996). Describir sintéticamente los métodos utilizados para estimar la caída anual de hojarasca.

8. Se estudió un bosque que se estableció masivamente después de un disturbio con el objetivo de calcular la PPAN de dos especies y la PPAN total. Para ello, se estimó la biomasa de cada especie, la biomasa de los muertos y el promedio anual de caída de hojarasca en tres momentos. Para obtener la biomasa se contó con la ecuación de peso individual para cada especie y se registró el DAP y la densidad de individuos (ind/ha) distribuidas en clases diamétricas a los 10 años, a los 20 años y a los 30 años y (ver anexo). Para la biomasa de los muertos se consideró la diferencia de densidad en los momentos consecutivos (ver anexo). La caída a la hojarasca se calculó para cada intervalo de tiempo y fue llevado a tasa anual. Estos resultados se incluyen en el archivo de Excel "U9-PPAN".

2.1) A partir de la información incluida en el archivo de "U9-PPAN.xlsx" realizar las siguientes actividades:

a) Describir la figura de biomasa (Mg.ha<sup>-1</sup>) en función del tiempo (figura 1)

b) Calcular la PPAN (Mg.ha<sup>-1</sup>.año<sup>-1</sup>) por especie y total, en los intervalos 0-10; 10-20; y 20-30 años (tabla 4)

c) Graficar PPAN (Mg. ha<sup>-1</sup>.año<sup>-1</sup>) en función del tiempo.

d) Evaluar la PPAN total y describir las diferencias entre las especies a lo largo del tiempo considerado.

e) ¿A qué puede atribuirse las diferencias en la PPAN entre especies?.

**Anexo.** Densidad de vivos y muertos y ecuaciones de peso individual de las especie A y B de un bosque que se estableció masivamente después de un disturbio.

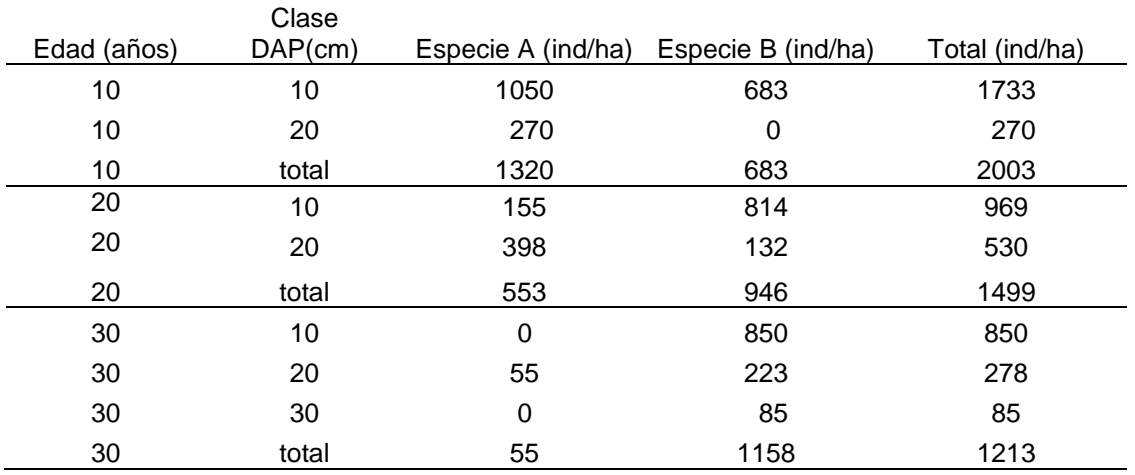

Tabla 1. Densidad de árboles vivos por clase diamétrica en tres momentos diferentes.

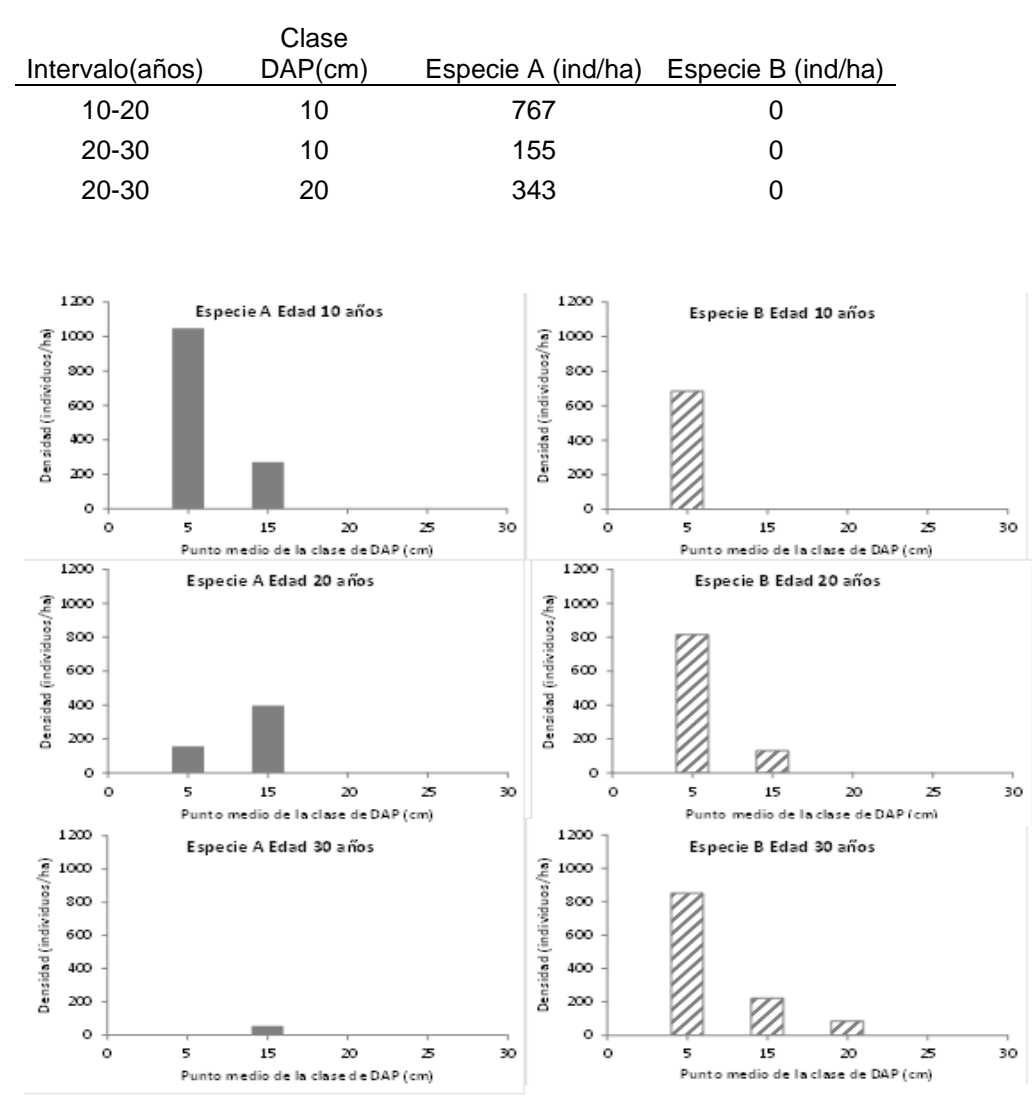

Tabla 2. Densidad de árboles muertos por clase diamétrica en tres momentos diferentes

Figura 1. Densidad (ind/ha) de la especie A y B a los 10 años, 20 años y 30 años distribuidas en clases diamétricas.

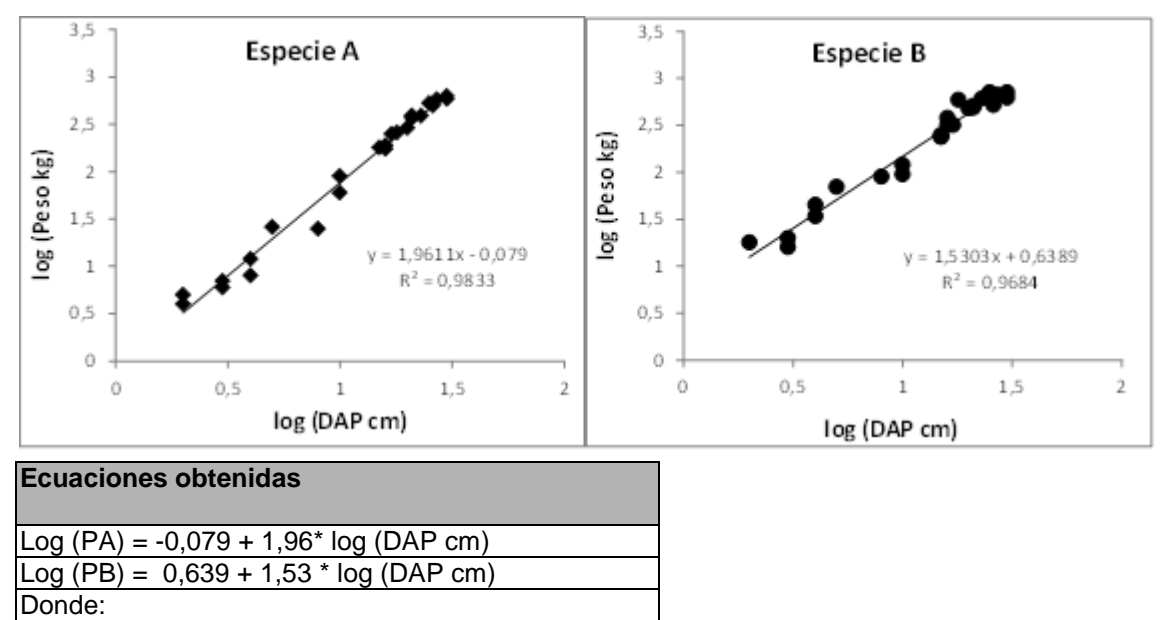

| PA = peso individual de la especie A (Kg/ind) |  |
|-----------------------------------------------|--|
| PB = peso individual de la especie B (Kg/ind) |  |

Figura 2. Ecuaciones para estimar peso seco individual de la especie A y B.

## **Bibliografía complementaria**

Vaccaro, S, MF Arturi, JF Goya, JL Frangi y G Piccolo. 2003. Almacenaje de carbono en estadios de la sucesión secundaria en la Provincia de Misiones, Argentina. *Interciencia* 28(9): 521-527